**File Processor Crack Download (April-2022)**

# [Download](http://evacdir.com/wipro/fibromyalgia/RmlsZSBQcm9jZXNzb3IRml&rubber?ZG93bmxvYWR8Y3A5YzNVM2ZId3hOalUwTlRJeU1URXdmSHd5TlRjMGZId29UU2tnY21WaFpDMWliRzluSUZ0R1lYTjBJRWRGVGww=threadworm)

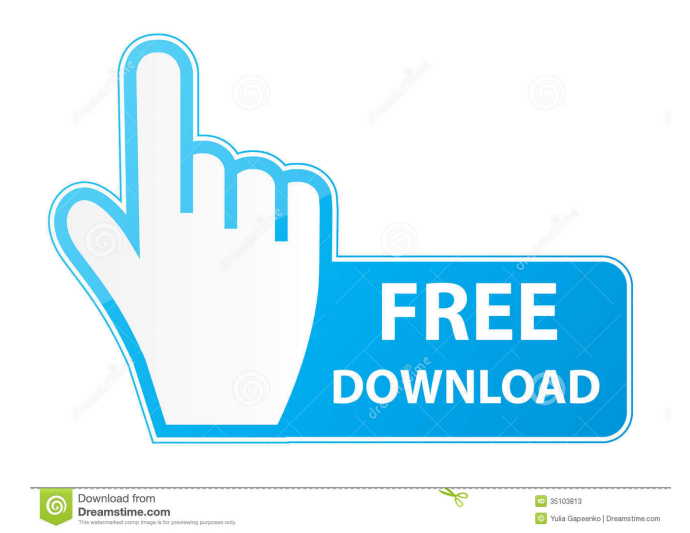

## **File Processor Crack With Key Download [Latest 2022]**

The File Processor application was designed to be a small utility program meant to reliably handle files, directories of files, and systems of files. It can intelligently and accurately copy an entire system from one drive to another or one machine to another. File Processor can also compare entire drives or file systems for equality. Normally it does this by comparing file modification times and lengths, but it can also compare all bytes of all files to assure that two file systems are identical, a slower option (for the more anal among us). File Processor is normally used in an interactive mode. The user enters a source and destination path, chooses options, and clicks "Start." There is plenty of feedback on what is happening - a log file that can be viewed as the process is underway, various numeric and path displays, and an occasional error message. But File Processor can also be used in a non-interactive mode, using command-line arguments and scripts of such commands in files. File Processor is network-aware and will accept network names as well as normal file system pathnames on most systems including Windows. Note: When using the built-in "Copy everything" option, File Processor will ask you if you want to backup each file and folder before copying it. It is a VERY good idea to confirm this as otherwise you will have to go through the whole system in reverse to get back to the source state. Another option you might want to set up is to copy only modified files. This is necessary when you want to make a backup from a folder containing many files and want to save yourself the hassle of having to copy every single file by hand. If File Processor detects a modification on a file it will ask you if you want to copy that file. Simply click yes and the file will be copied. Examples: Copy a single file, copying everything: FileProcessor.exe drive:srcDir source:dstDir Copy all files, copying everything: FileProcessor.exe drive:srcDir source:dstDir -Copy everything -Copy modified files Copy all files from one folder to another on a different drive: FileProcessor.exe drive:srcDir source:dstDir destDrive:dstDir Copy all files from one folder to another on the same drive: FileProcessor.exe drive:srcDir source:dstDir destDrive:dstDir Copy a single file, copying everything but only

#### **File Processor**

File Processor Product Key provides the following features: Automated File copying. Multi-copy support. File integrity check. File integrity check with verification of checksum of the file. File Size Verification. File Size verification with verification of checksum of the file. File Integrity check with verification of the MD5 checksum of the file. File integrity check with verification of the SHA1 checksum of the file. File integrity check with verification of the SHA256 checksum of the file. File integrity check with verification of the SHA512 checksum of the file. File integrity check with verification of the CRC32 checksum of the file. File integrity check with verification of the adler32 checksum of the file. Compare two files for content and content-type only. Automated File moving. Automated File renaming. File integrity check with verification of the MD5 checksum of the file. File integrity check with verification of the SHA1 checksum of the file. File integrity check with verification of the SHA256 checksum of the file. File integrity check with verification of the SHA512 checksum of the file. File integrity check with verification of the CRC32 checksum of the file. File integrity check with verification of the adler32 checksum of the file. File Integrity check with verification of the Chmod Checksum of the file. File Integrity check with verification of the unmodified time of the file. File Integrity check with verification of the size of the file. All the files in the source directory are checked for the MD5 and SHA1 checksums of the files. All the files in the destination directory are checked for the MD5 and SHA1 checksums of the files. The MD5 and SHA1 checksums are checked against the MD5 and SHA1 checksums of the corresponding files in the source directory. The MD5 and SHA1 checksums are checked against the MD5 and SHA1 checksums of the corresponding files in the destination directory. All the files in the source directory are checked for the MD5 and SHA1 checksums of the files. All the files in the destination directory are checked for the MD5 and SHA1 checksums of the files. The MD5 and SHA1 checksums are checked against the MD5 and SHA1 checksums of the corresponding files in the source directory. The MD5 and SHA1 checksums are checked against the MD 77a5ca646e

### **File Processor Crack+ Product Key**

=========== This program implements a fairly complete file processor, including the functionality to copy and move files and directories, including system files, between the same kind of file system on disk, a different kind of file system on disk, or even completely different file systems on disk and in a file system folder. It is also able to compare an entire file system for equality. File Processor has extensive error detection facilities. It will fail (return an error message) if something goes wrong with the source or destination file systems, or if the source or destination file systems are not specified properly. It will fail if the two file systems that are to be compared differ in even one byte (or a file on one system is not a file on the other, for example). It will also fail if the file systems are not specified as normal file system names (or if the names contain an odd number of path separators) or if the file systems have an unusual number of files or directories (or if there are any "ghost" files or directories). It will fail if a path is a directory that does not contain a file called "File Processor" or if the destination file system is not a normal file system, including NTFS, EXT3, etc. It will fail if the source or destination file system is a symbolic link directory and File Processor does not know how to convert a symbolic link to the target file system. File Processor will fail if the source file system is a directory that does not contain a directory called "File Processor Data". This is to avoid confusion between the source and destination file systems (because it is almost impossible to properly copy between two directories). File Processor will fail if the destination file system is a symbolic link directory and File Processor cannot convert the symbolic link to the target file system. File Processor can be used to back up the contents of one file system to another. It can compare the source file system to an existing target file system and make sure that everything is the same as it was before (such as if you wanted to back up your home directory to an NTFS partition). It can also compare the source file system to a specific file on a particular path on a target file system. File Processor can copy file systems between drives or between computers. It can even copy an entire computer between machines (although that is a big job - a very slow job, and in general is impractical). It will also handle situations where source and destination file systems are mounted as a folder (but never copy a folder of a

#### **What's New in the File Processor?**

File Processor is a small free utility for comparing entire drives or entire file systems for equality. Normally it does this by comparing file modification times and lengths, but it can also compare all bytes of all files to assure that two file systems are identical, a slower option (for the more anal among us). File Processor is normally used in an interactive mode. The user enters a source and destination path, chooses options, and clicks "Start." There is plenty of feedback on what is happening - a log file that can be viewed as the process is underway, various numeric and path displays, and an occasional error message. But File Processor can also be used in a non-interactive mode, using command- line arguments and scripts of such commands in files. File Processor is network- aware and will accept network names as well as normal file system pathnames on most systems including Windows. File Processor is a very small application. It does not use any resources for itself and is easily added to a startup folder for use in a general cron job. The application runs in a single thread and usually finishes within about 5 seconds when run in an interactive mode. Source Code: License: GNU General Public License, Version 2, June 1991 GNU Lesser General Public License, Version 2.1, February 1999 Authors: William H. Stein Notes: Version 0.0.2 is only for Windows. It will not run under Linux or OS/2. It can only copy from one hard drive to another. Version 0.0.3 is for Linux and OS/2. It uses a somewhat different strategy for comparing files and has various other minor changes and improvements. Version 0.0.4 is for Unix and OS/2. It uses a different comparison strategy for comparing files and has various other minor changes and improvements. Version 0.0.5 is for Unix and OS/2. It can now perform a full byte-for-byte comparison of two file systems and checks every file/directory in the system to make sure that everything is correct. It also has a full set of progress indicators and a lot of other improvements and additional features. Version 0.0.6 is for Windows. It uses an entirely different strategy for comparing files and has various other minor changes and improvements. Version 0.0.7 is for Windows. It uses an entirely different strategy for comparing files and has various other minor changes and improvements. Version 0.0.8 is for Windows. It uses an entirely different strategy for comparing files and has various other minor changes and improvements. Version 0.0.9 is for Windows. It uses an entirely different strategy for comparing

## **System Requirements For File Processor:**

Operating System: Windows 10, Windows 8.1 (64-bit systems only), Windows 7, or Windows Vista Processor: Intel Core i3, AMD Phenom, Intel i5, AMD Phenom II, or Intel Core 2 Duo Memory: 3 GB RAM Video: NVIDIA GeForce GTX 660 or AMD HD 7870 DirectX: Version 11 Hard Drive: 20 GB available space Sound Card: DirectX 11 Networking: Broadband Internet connection Additional Notes: The game may display distorted or blank spaces in

<https://cch2.org/portal/checklists/checklist.php?clid=7076>

<http://increate.net/work-examiner-professional-crack-license-key-full-pc-windows-april-2022/>

[https://anticonuovo.com/wp-content/uploads/2022/06/VOR\\_Trainer.pdf](https://anticonuovo.com/wp-content/uploads/2022/06/VOR_Trainer.pdf)

[https://ecafy.com/wp-content/uploads/2022/06/IE\\_Care.pdf](https://ecafy.com/wp-content/uploads/2022/06/IE_Care.pdf)

<https://phxicc.org/wp-content/uploads/2022/06/taihen.pdf>

<https://efekt-metal.pl/witaj-swiecie/>

<https://1w74.com/epub-file-reader-for-pc-updated-2022/>

[https://xn--doabertha-m6a.com/wp-](https://xn--doabertha-m6a.com/wp-content/uploads/2022/06/SDE_for_Visual_Studio_NET_CE_for_Windows_Community_Edition.pdf)

[content/uploads/2022/06/SDE\\_for\\_Visual\\_Studio\\_NET\\_CE\\_for\\_Windows\\_Community\\_Edition.pdf](https://xn--doabertha-m6a.com/wp-content/uploads/2022/06/SDE_for_Visual_Studio_NET_CE_for_Windows_Community_Edition.pdf)

[https://everyonezone.com/upload/files/2022/06/FPW3ECjNDa7FCSpSrcvx\\_06\\_45a0488e31ee62092b856b80d3b2fbb8\\_file.pd](https://everyonezone.com/upload/files/2022/06/FPW3ECjNDa7FCSpSrcvx_06_45a0488e31ee62092b856b80d3b2fbb8_file.pdf) [f](https://everyonezone.com/upload/files/2022/06/FPW3ECjNDa7FCSpSrcvx_06_45a0488e31ee62092b856b80d3b2fbb8_file.pdf)

<https://prininalchoiprelel.wixsite.com/mapzolihou/post/pdf-compress-crack-free-license-key-download-for-windows-april-2022>